## Mgr Elżbieta Jarosławska-Boszke

## **Lubię to!. Informatyka dla szkoły podstawowej. Klasa IV**

## **Opis założonych osiągnięć ucznia – przykłady wymagań na poszczególne oceny szkolne dla klasy IV**

## **Spis treści**

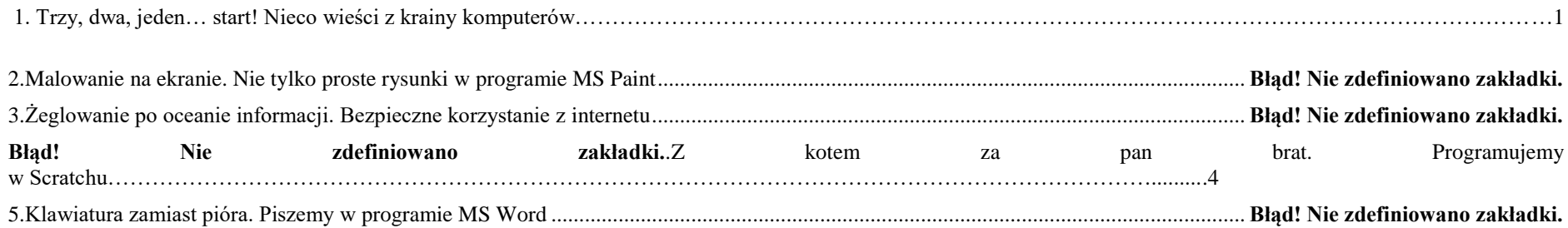

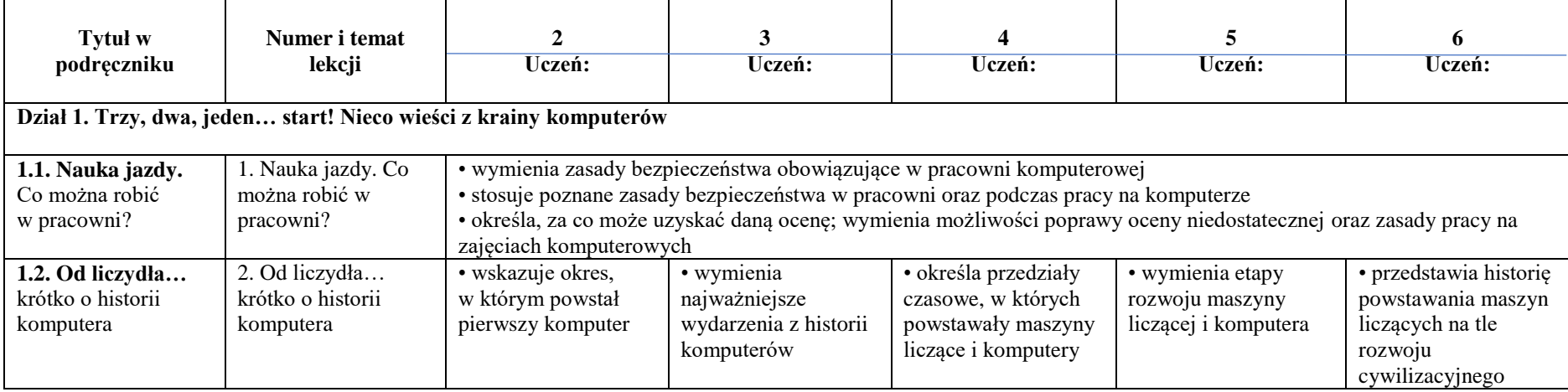

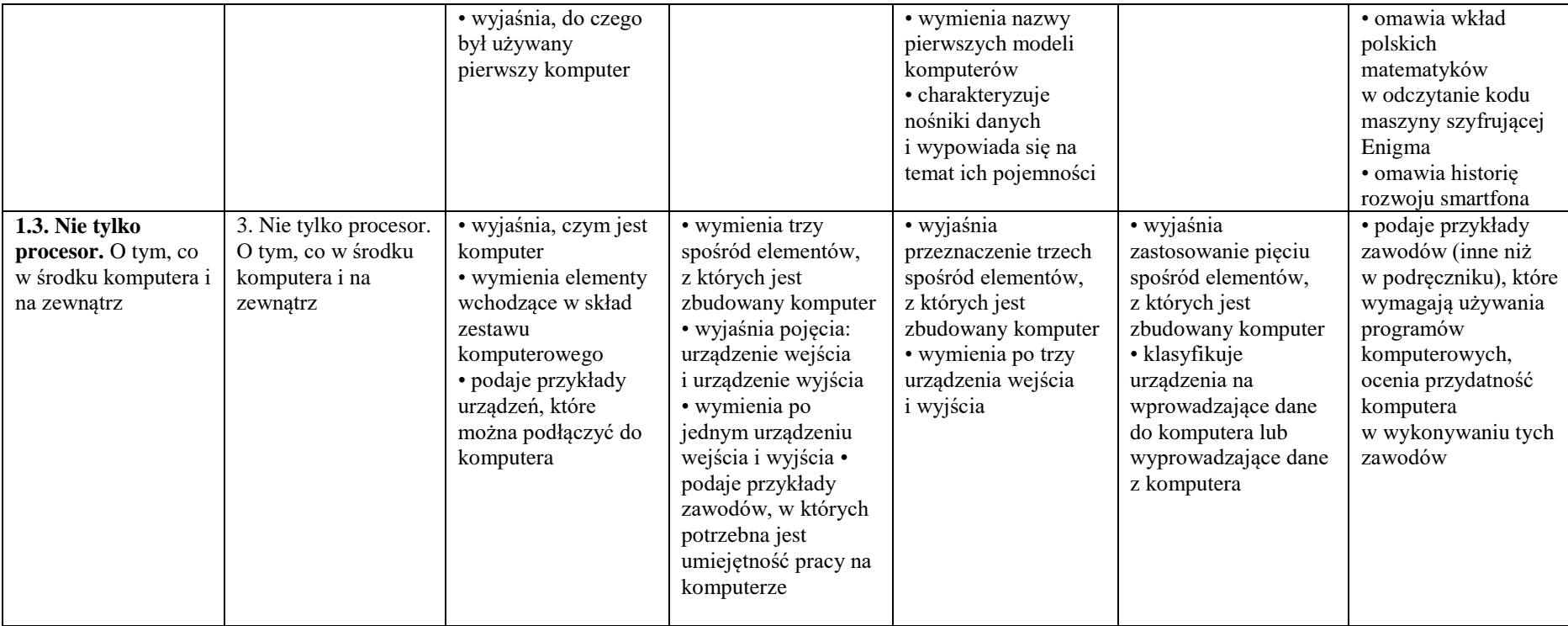

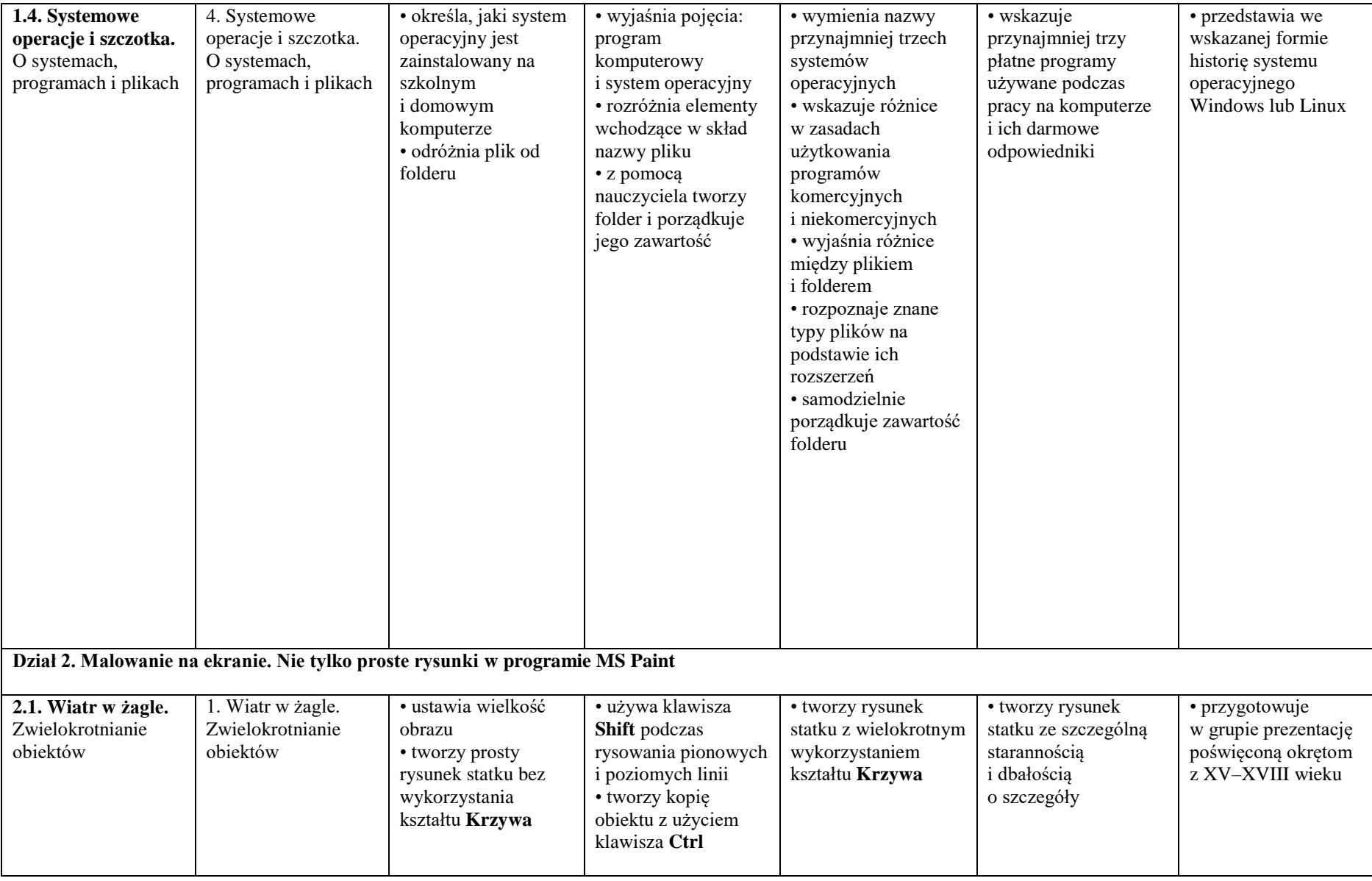

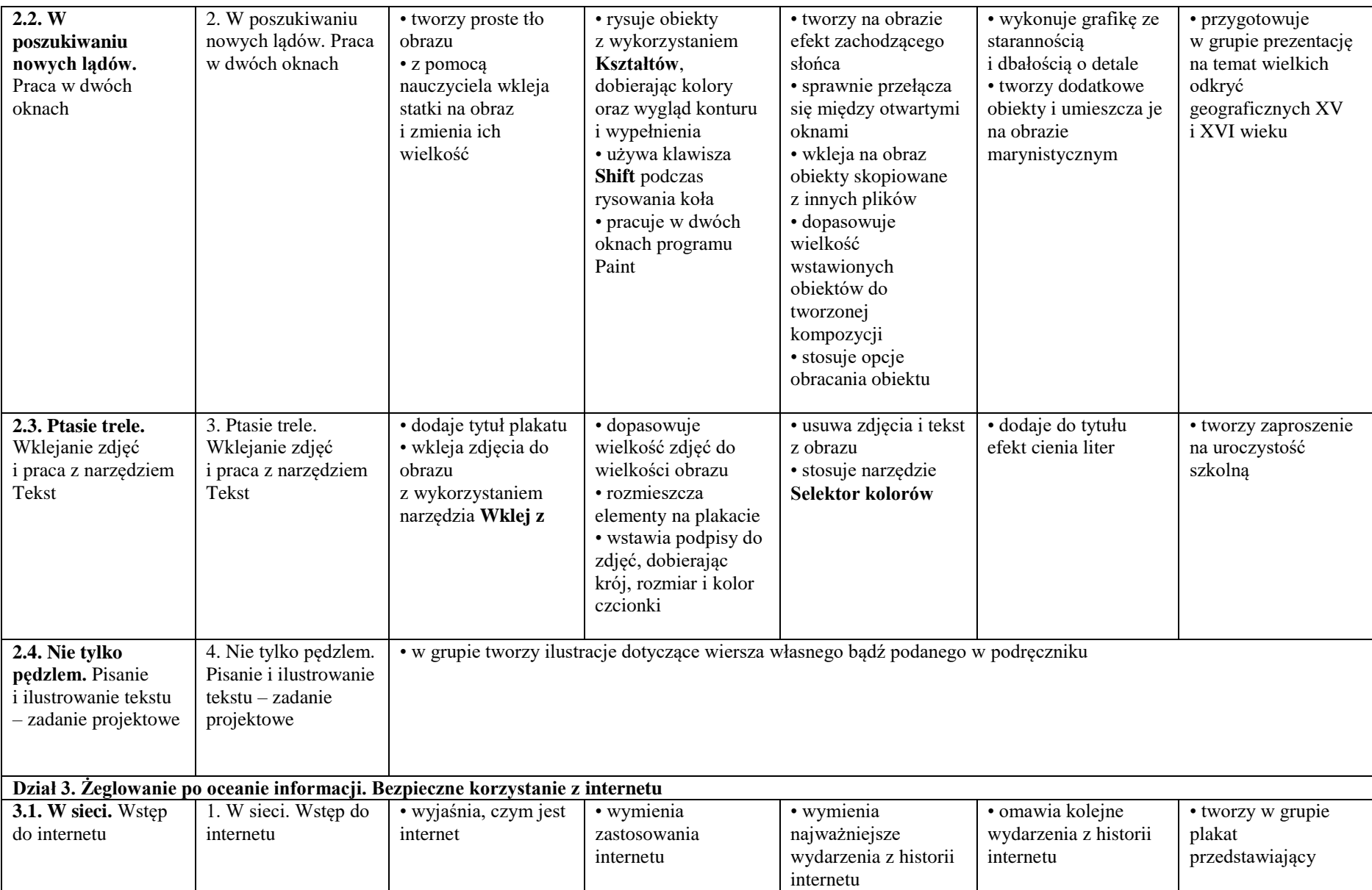

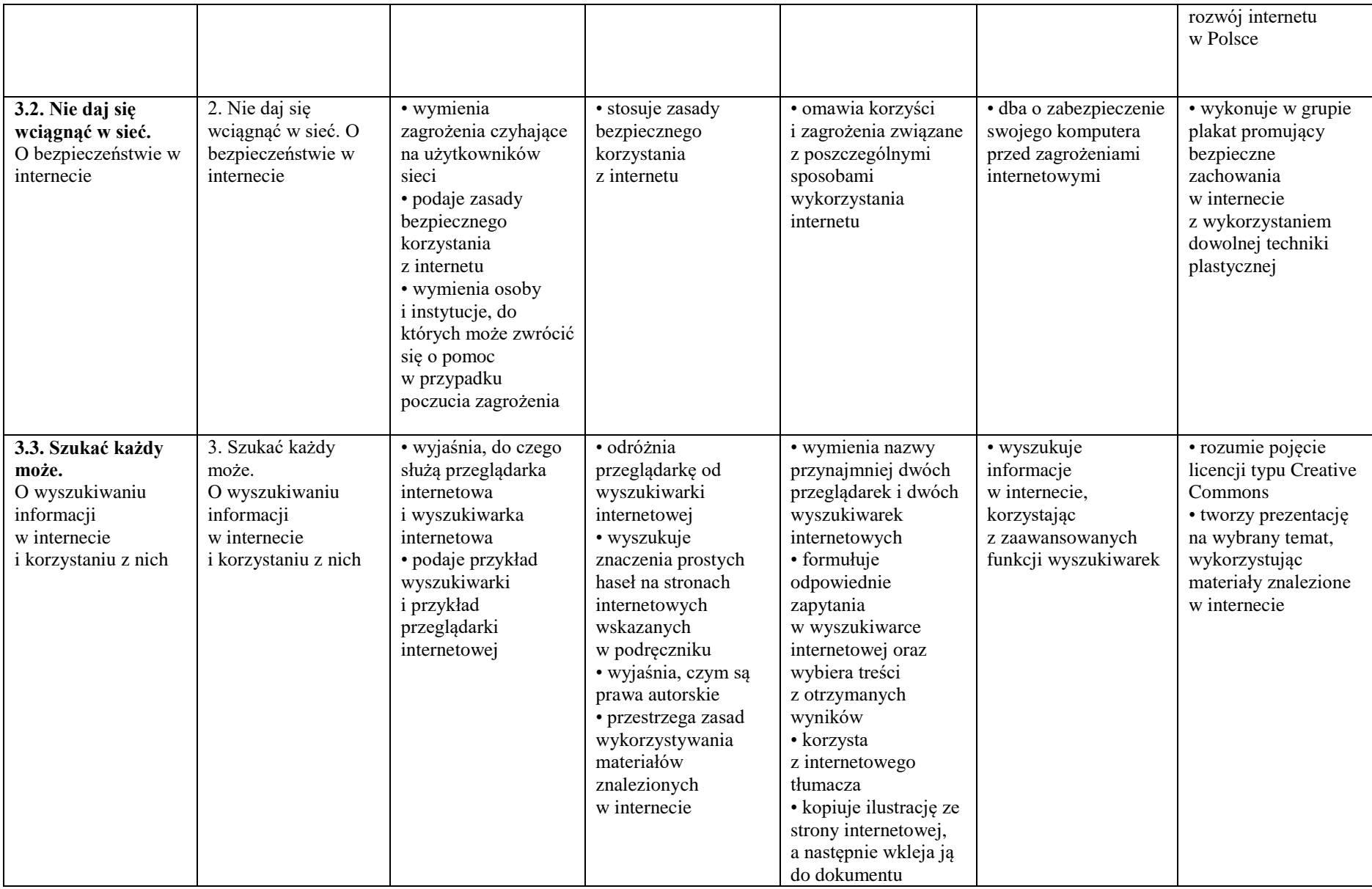

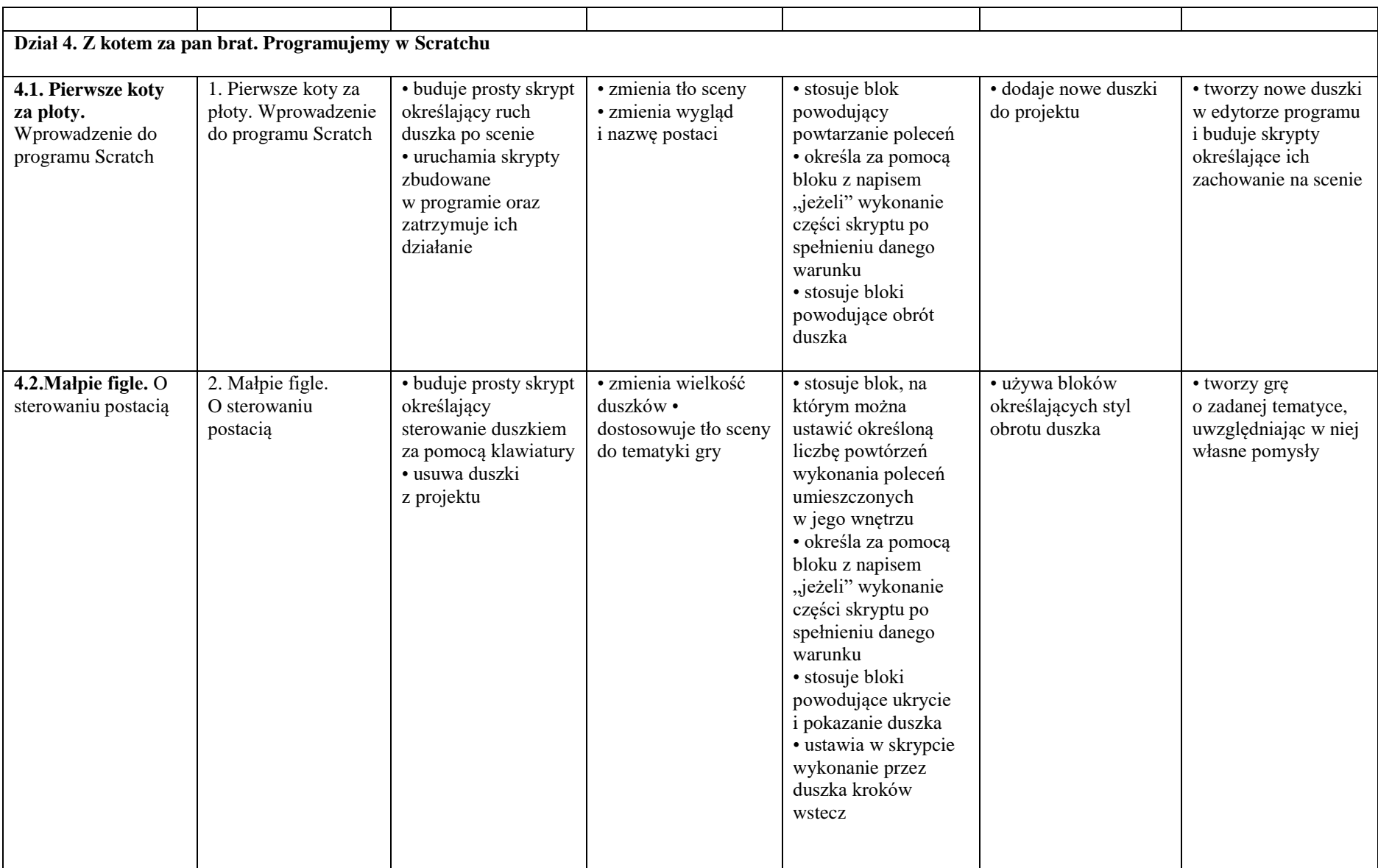

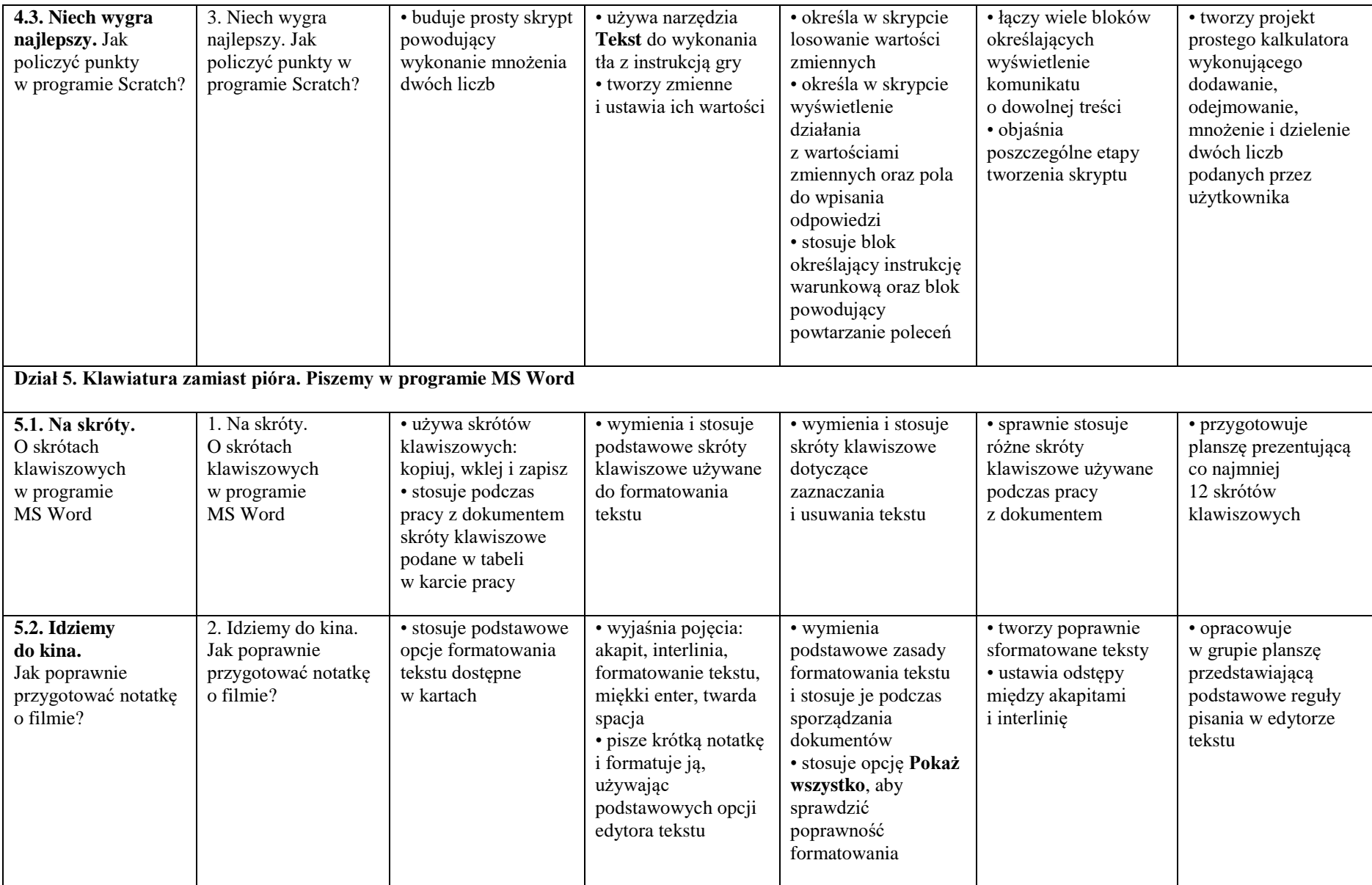

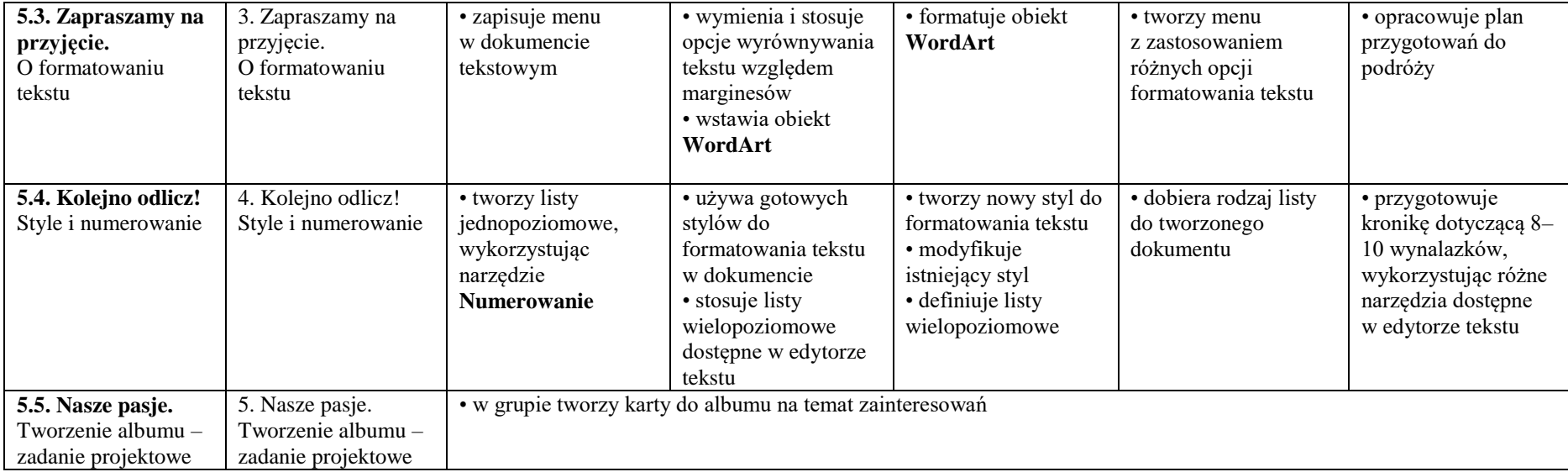